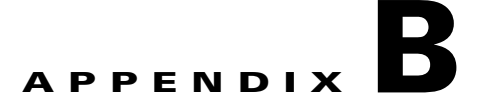

# <span id="page-0-2"></span>**CSR Configurations**

CSR configurations for DRaaS System Enterprise (ENT) to Service Provider (SP) and vPC to vPC configurations follow:

- **•** [Enterprise to Service Provider Configurations, page B-1](#page-0-1)
	- **–** [ENT-t19-CSR1 Configuration, page B-1](#page-0-0)
	- **–** [SP-t19-CSR1 Configuration, page B-6](#page-5-0)
- **•** [vPC to vPC Configurations, page B-10](#page-9-1)
	- **–** [West-DC xTR Configuration, page B-10](#page-9-0)
	- **–** [East-DC xTR Configuration, page B-16](#page-15-0)
	- **–** [PxTR Configuration, page B-21](#page-20-0)

## <span id="page-0-1"></span>**Enterprise to Service Provider Configurations**

The following System Enterprise (ENT) to Service Provider (SP) configurations are provided:

- **•** [ENT-t19-CSR1 Configuration, page B-1](#page-0-0)
- **•** [SP-t19-CSR1 Configuration, page B-6](#page-5-0)

#### <span id="page-0-0"></span>**ENT-t19-CSR1 Configuration**

 $\mathbf I$ 

```
version 15.3
service timestamps debug datetime msec
service timestamps log datetime msec
service internal
no platform punt-keepalive disable-kernel-core
platform console virtual
!
hostname ENT-t19-csr1
!
boot-start-marker
boot-end-marker
!
!
vrf definition Mgmt-intf
 ! 
 address-family ipv4
  exit-address-family
  !
```

```
 address-family ipv6
 exit-address-family
!
enable secret 4 Ixw342sfeZTFRhrE.x7vO/sfsdfs3423
!
aaa new-model
!
!
aaa group server tacacs+ dc-aaa
 server 10.10.10.10
 server 10.10.10.11
 ip vrf forwarding Mgmt-intf
 ip tacacs source-interface GigabitEthernet0
!
aaa authentication login user group dc-aaa local
aaa authorization exec user group dc-aaa local if-authenticated 
aaa authorization commands 15 user group dc-aaa local if-authenticated 
aaa accounting exec user start-stop group dc-aaa
aaa accounting commands 15 user start-stop group dc-aaa
!
aaa session-id common
!
!
!
no ip domain lookup
ip domain name cisco.com
!
!
otv site bridge-domain 936
!
otv fragmentation join-interface GigabitEthernet1
otv site-identifier 0000.1900.0006
multilink bundle-name authenticated
!
!
license accept end user agreement
license boot level premium
spanning-tree extend system-id
!
username admin privilege 15 password 0 cisco
!
redundancy
 mode none
bridge-domain 936 
bridge-domain 1921 
bridge-domain 1922 
bridge-domain 1923 
!
!
ip ftp source-interface GigabitEthernet0
ip tftp source-interface GigabitEthernet0
ip ssh rsa keypair-name ssh-key
ip ssh version 2
!
class-map type inspect match-all any-ssh
 match protocol ssh
class-map type inspect match-all any-udp
 match protocol udp
class-map type inspect match-all any-icmp
 match protocol icmp
!
policy-map type inspect outside-to-inside
 class type inspect any-icmp
   drop
```

```
 class type inspect any-ssh
  pass
 class type inspect any-udp
  pass
 class class-default
  drop log
policy-map type inspect inside-to-outside
 class type inspect any-icmp
  drop
 class type inspect any-ssh
  pass
 class type inspect any-udp
  pass
 class class-default
  drop log
policy-map type inspect inside-to-inside
 class type inspect any-icmp
  drop
 class type inspect any-ssh
  pass
 class type inspect any-udp
  pass 
 class class-default
  drop log
!
zone security outside
zone security inside
zone-pair security inside-to-inside source inside destination inside
 service-policy type inspect inside-to-inside
zone-pair security inside-to-outside source inside destination outside
 service-policy type inspect inside-to-outside
zone-pair security outside-to-inside source outside destination inside
 service-policy type inspect outside-to-inside
! 
!
crypto isakmp policy 10
 authentication pre-share
crypto isakmp key cisco address 86.86.33.8 255.255.255.0
crypto isakmp keepalive 20 5
!
! 
crypto ipsec transform-set myset esp-aes esp-md5-hmac 
 mode tunnel
!
!
!
crypto map myvpn 10 ipsec-isakmp 
 set peer 86.86.33.8
 set transform-set myset 
 match address 186
!
!
!
interface Overlay19
 no ip address
 otv join-interface GigabitEthernet1
 otv use-adjacency-server 86.86.33.8 unicast-only
  service instance 1921 ethernet
  encapsulation dot1q 1921
  bridge-domain 1921
  !
 service instance 1922 ethernet
  encapsulation dot1q 1922
  bridge-domain 1922
```
 $\mathsf{l}$ 

```
 !
 service instance 1923 ethernet
   encapsulation dot1q 1923
  bridge-domain 1923
  !
!
interface GigabitEthernet1
 description CVF6 Gold EP Join Interface1
 ip address 86.68.33.6 255.255.255.0
 load-interval 30
 negotiation auto
! 
interface GigabitEthernet2
 description CVF6 Silver 1921 GW
 no ip address
 load-interval 30
 negotiation auto
 service instance 936 ethernet
   encapsulation untagged
  bridge-domain 936
  !
 service instance 1921 ethernet
  encapsulation dot1q 1921
  bridge-domain 1921
  !
 service instance 1922 ethernet
   encapsulation dot1q 1922
  bridge-domain 1922
  !
 service instance 1923 ethernet
  encapsulation dot1q 1923
  bridge-domain 1923
 !
!
interface GigabitEthernet7
 description CVF6 Silver 1921 GW
 ip address 86.19.21.1 255.255.255.0
 load-interval 30
 negotiation auto
!
interface GigabitEthernet8
 description CVF6 Silver 1922 GW
 ip address 86.19.22.1 255.255.255.0
 load-interval 30
 negotiation auto
!
interface GigabitEthernet9
 description CVF6 Silver 1923 GW
 ip address 86.19.23.1 255.255.255.0
 load-interval 30
 negotiation auto
!
interface GigabitEthernet0
 vrf forwarding Mgmt-intf
 ip address 10.10.10.109 255.255.255.0
 negotiation auto
!
router bgp 65062
 bgp log-neighbor-changes
 network 86.19.21.0 mask 255.255.255.0
 network 86.19.22.0 mask 255.255.255.0
 network 86.19.23.0 mask 255.255.255.0
 neighbor 6.101.100.26 remote-as 109
 neighbor 6.101.100.26 ebgp-multihop 10
```

```
 neighbor 6.101.100.26 update-source GigabitEthernet1
 neighbor 6.101.100.42 remote-as 109
 neighbor 6.101.100.42 ebgp-multihop 10
 neighbor 6.101.100.42 update-source GigabitEthernet1
! 
!
virtual-service csr_mgmt
 activate
!
ip forward-protocol nd
!
no ip http server
no ip http secure-server
ip route 0.0.0.0 0.0.0.0 GigabitEthernet1 86.68.33.254
ip route 6.101.100.26 255.255.255.255 86.68.33.254
ip route 6.101.100.42 255.255.255.255 86.68.33.254
ip route vrf Mgmt-intf 0.0.0.0 0.0.0.0 GigabitEthernet0 192.168.60.254
ip tacacs source-interface GigabitEthernet0
!
!
access-list 186 permit ip host 86.68.33.6 host 86.86.33.8
!
!
tacacs-server host 10.10.10.10
tacacs-server host 10.10.10.11
tacacs-server key cisco
!
!
!
control-plane
!
!
line con 0
 login authentication user
 stopbits 1
line aux 0
 stopbits 1
line vty 0 4
  session-timeout 10 
  exec-timeout 0 0
 password cisco
 authorization commands 15 user
  authorization exec user
 accounting commands 15 user
 accounting exec user
 login authentication user
  transport input ssh
line vty 5 97
  exec-timeout 30 0
 authorization commands 15 user
 authorization exec user
 accounting commands 15 user
 accounting exec user
 login authentication user
 transport input ssh
!
ntp server vrf Mgmt-intf 10.10.10.79
onep
 transport type tipc
!
end
```
Return to [CSR Configurations, page B-1](#page-0-2)

 $\mathbf I$ 

### <span id="page-5-0"></span>**SP-t19-CSR1 Configuration**

```
version 15.3
service timestamps debug datetime msec
service timestamps log datetime msec localtime
no platform punt-keepalive disable-kernel-core
platform console virtual
!
hostname SP-t19-csr1
!
boot-start-marker
boot-end-marker
!
!
vrf definition Mgmt-intf
  !
 address-family ipv4
 exit-address-family
  !
 address-family ipv6
 exit-address-family
!
enable secret 4 IxbVL4jvd0cadf2345234.4//hF234igZbAI
!
aaa new-model
!
!
aaa group server tacacs+ dc-aaa
 server 10.10.10.10
 server 10.10.10.11
 ip vrf forwarding Mgmt-intf
 ip tacacs source-interface GigabitEthernet0
!
aaa authentication login user group dc-aaa local
aaa authorization exec user group dc-aaa local if-authenticated 
aaa authorization commands 15 user group dc-aaa local if-authenticated 
aaa accounting exec user start-stop group dc-aaa
aaa accounting commands 15 user start-stop group dc-aaa
!
!
aaa session-id common
clock timezone EST -4 0
!
!
!
no ip domain lookup
ip domain name cisco.com
! 
!
!
!
!
!
otv site bridge-domain 936
!
otv fragmentation join-interface GigabitEthernet1
otv site-identifier 0000.1900.0008
multilink bundle-name authenticated
!
!
license accept end user agreement
license boot level premium
spanning-tree extend system-id
```
!

```
username admin privilege 15 secret 4 23aadfsdfwer34//safd43dfZbAI
!
redundancy
 mode none
bridge-domain 936 
bridge-domain 1921 
bridge-domain 1922 
bridge-domain 1923 
!
!
!
ip ftp source-interface GigabitEthernet0
ip tftp source-interface GigabitEthernet0
ip ssh rsa keypair-name ssh-key
ip ssh version 2
!
class-map type inspect match-all any-ssh
 match protocol ssh
class-map type inspect match-all any-udp
 match protocol udp
class-map type inspect match-all any-icmp
 match protocol icmp
!
policy-map type inspect outside-to-inside
 class type inspect any-icmp
  drop
  class type inspect any-ssh
  pass
  class type inspect any-udp
  pass
 class class-default
  drop log
policy-map type inspect inside-to-outside
 class type inspect any-icmp
  drop
 class type inspect any-ssh
  pass
  class type inspect any-udp
  pass
 class class-default
  drop log
policy-map type inspect inside-to-inside
 class type inspect any-udp
  pass
 class type inspect any-icmp
  drop
  class type inspect any-ssh
  pass
 class class-default
  drop log
! 
zone security outside
zone security inside
zone-pair security inside-to-inside source inside destination inside
 service-policy type inspect inside-to-inside
zone-pair security inside-to-outside source inside destination outside
  service-policy type inspect inside-to-outside
zone-pair security outside-to-inside source outside destination inside
 service-policy type inspect outside-to-inside
! 
!
crypto isakmp policy 10
  authentication pre-share
```

```
crypto isakmp key cisco address 86.68.33.6 255.255.255.0
!
!
crypto ipsec transform-set myset esp-aes esp-md5-hmac 
 mode tunnel
!
! 
!
crypto map myvpn 10 ipsec-isakmp 
 set peer 86.68.33.6
 set transform-set myset 
 match address 186
!
!
!
!
interface Overlay19
 no ip address
 otv join-interface GigabitEthernet1
 otv adjacency-server unicast-only
 service instance 1921 ethernet
  encapsulation dot1q 1921
  bridge-domain 1921
  ! 
  service instance 1922 ethernet
   encapsulation dot1q 1922
  bridge-domain 1922
  !
  service instance 1923 ethernet
   encapsulation dot1q 1923
  bridge-domain 1923
 !
!
interface GigabitEthernet1
 description CVF6 Gold EP Join Interface1
 ip address 86.86.33.8 255.255.255.0
  load-interval 30
 negotiation auto
 arp timeout 1500
!
interface GigabitEthernet2
 description CVF8 Silver 1921 GW
 no ip address
 load-interval 30
 negotiation auto
  service instance 936 ethernet
   encapsulation untagged
  bridge-domain 936
  !
 service instance 1921 ethernet
  encapsulation dot1q 1921
  bridge-domain 1921
  !
  service instance 1922 ethernet
  encapsulation dot1q 1922
  bridge-domain 1922
  !
  service instance 1923 ethernet
   encapsulation dot1q 1923
  bridge-domain 1923
  !
! 
interface GigabitEthernet9
  description CVF8 Silver 1921 GW
```

```
 load-interval 30
 negotiation auto
 arp timeout 1500
!
interface GigabitEthernet10
 description CVF8 Silver 1922 GW
  ip address 86.19.22.254 255.255.255.0
  load-interval 30
 negotiation auto
 arp timeout 1500
!
interface GigabitEthernet11
 description CVF8 Silver 1923 GW
  ip address 86.19.23.254 255.255.255.0
  load-interval 30
 negotiation auto
 arp timeout 1500
!
interface GigabitEthernet0
 vrf forwarding Mgmt-intf
 ip address 10.10.10.108 255.255.255.0
 negotiation auto
 arp timeout 1500
!
router bgp 65082
 bgp log-neighbor-changes
 network 86.19.21.0 mask 255.255.255.0
 network 86.19.22.0 mask 255.255.255.0
 network 86.19.23.0 mask 255.255.255.0
 neighbor 8.1.19.1 remote-as 109
 neighbor 8.1.19.1 ebgp-multihop 10
 neighbor 8.1.19.1 update-source GigabitEthernet1
 neighbor 8.4.19.1 remote-as 109
 neighbor 8.4.19.1 ebgp-multihop 10
 neighbor 8.4.19.1 update-source GigabitEthernet1
!
!
virtual-service csr_mgmt
 activate
!
ip forward-protocol nd
!
no ip http server
no ip http secure-server
ip route 0.0.0.0 0.0.0.0 GigabitEthernet1 86.86.33.254
ip route 8.1.19.1 255.255.255.255 86.86.33.254
ip route 8.4.19.1 255.255.255.255 86.86.33.254
ip route vrf Mgmt-intf 0.0.0.0 0.0.0.0 GigabitEthernet0 10.10.10.1
ip tacacs source-interface GigabitEthernet0
!
!
access-list 186 permit ip host 86.86.33.8 host 86.68.33.6
!
tacacs-server host 10.10.10.10
tacacs-server host 10.10.10.11
tacacs-server key cisco
!
!
!
control-plane
!
!
line con 0
```
ip address 86.19.21.254 255.255.255.0

```
 login authentication user
 stopbits 1
line aux 0
 stopbits 1
line vty 0 4
 session-timeout 10 
 exec-timeout 0 0
 password cisco
 authorization commands 15 user
 authorization exec user
 accounting commands 15 user
 accounting exec user
 login authentication user
 transport input ssh
line vty 5 97
 exec-timeout 30 0
 authorization commands 15 user
 authorization exec user
 accounting commands 15 user
 accounting exec user
 login authentication user
 transport input ssh
!
ntp server vrf Mgmt-intf 10.10.10.79
onep
 transport type tipc
!
end
```
Return to [CSR Configurations, page B-1](#page-0-2)

## <span id="page-9-1"></span>**vPC to vPC Configurations**

The following vPC to vPC configurations are provided:

- **•** [West-DC xTR Configuration, page B-10](#page-9-0)
- **•** [East-DC xTR Configuration, page B-16](#page-15-0)
- **•** [PxTR Configuration, page B-21](#page-20-0)

### <span id="page-9-0"></span>**West-DC xTR Configuration**

```
service timestamps debug datetime msec
service timestamps log datetime msec
no platform punt-keepalive disable-kernel-core
platform console virtual
!
hostname West-DC
!
boot-start-marker
boot-end-marker
!
!
vrf definition Mgmt-intf
 !
 address-family ipv4
 exit-address-family
  !
```

```
 address-family ipv6
 exit-address-family
!
vrf definition mgmt-netflow-export
  !
  address-family ipv4
 exit-address-family
!
!
enable secret 4 IxbVL4jvd0ceZadf234dfaga.4//hF352igZbAI
!
aaa new-model
!
!
aaa group server tacacs+ dc-aaa
 server 10.10.10.10
 server 10.10.10.11
 ip vrf forwarding Mgmt-intf
 ip tacacs source-interface GigabitEthernet0
!
aaa authentication login user group dc-aaa local
aaa authorization exec user group dc-aaa local if-authenticated 
aaa authorization commands 15 user group dc-aaa local if-authenticated 
aaa accounting exec user start-stop group dc-aaa
aaa accounting commands 15 user start-stop group dc-aaa
!
!
!
!
!
aaa session-id common
clock timezone EDT -5 0
clock summer-time EDT recurring 1 Sun Mar 2:00 1 Sun Nov 2:00
!
no ip domain lookup
ip domain name cisco.com
!
!
otv site bridge-domain 939
!
otv fragmentation join-interface GigabitEthernet1
otv site-identifier 0000.0000.0001
otv isis Overlay1
 lsp-mtu 1350
!
multilink bundle-name authenticated
!
!
license accept end user agreement
license boot level premium
!
mac access-list extended drop-hsrp-mac
 deny 0000.0c07.ac00 0000.0000.00ff host 0000.0000.0000
 permit host 0000.0000.0000 host 0000.0000.0000
spanning-tree extend system-id
!
username admin privilege 15 secret 4 IxbVL4jvd0ceZasd232ar2/bRlm.4//h354345bAI
!
redundancy
 mode none
bridge-domain 939 
bridge-domain 2481
```

```
bridge-domain 2482 
bridge-domain 2483 
!
!
ip tftp source-interface GigabitEthernet0
ip ssh rsa keypair-name ssh-key
ip ssh version 2
!
class-map type inspect match-all any-ssh
 match protocol ssh
class-map type inspect match-all any-udp
 match protocol udp
class-map type inspect match-all any-icmp
 match protocol icmp
!
policy-map type inspect outside-to-inside
 class type inspect any-icmp
  drop 
 class type inspect any-ssh
  pass 
 class type inspect any-udp
  pass 
 class class-default
  drop log
policy-map type inspect lisp-to-inside
 class type inspect any-icmp
  drop 
 class type inspect any-ssh
  pass 
 class type inspect any-udp
  pass 
 class class-default
  drop log
policy-map type inspect inside-to-outside
 class type inspect any-icmp
  drop 
 class type inspect any-ssh
  pass 
 class type inspect any-udp
  pass 
 class class-default
  drop log
policy-map type inspect inside-to-inside
 class type inspect any-icmp
  drop 
 class type inspect any-ssh
  pass 
  class type inspect any-udp
  pass 
 class class-default
  drop log
policy-map type inspect inside-to-lisp
 class type inspect any-icmp
  drop 
 class type inspect any-ssh
  pass 
 class type inspect any-udp
  pass 
 class class-default
  drop log
!
zone security inside
zone security outside
zone security lisp
```

```
zone-pair security inside-to-inside source inside destination inside
 service-policy type inspect inside-to-inside
zone-pair security inside-to-lisp source inside destination lisp
 service-policy type inspect inside-to-lisp
zone-pair security inside-to-outside source inside destination outside
 service-policy type inspect inside-to-outside
zone-pair security lisp-to-inside source lisp destination inside
 service-policy type inspect lisp-to-inside
zone-pair security outside-to-inside source outside destination inside
  service-policy type inspect outside-to-inside
! 
!
crypto isakmp policy 10
 authentication pre-share
crypto isakmp key cisco address 8.34.82.10 255.255.255.0
!
!
crypto ipsec transform-set myset esp-aes esp-md5-hmac 
 mode tunnel
!
!
!
crypto map myvpn 10 ipsec-isakmp 
 set peer 8.34.82.10
 set transform-set myset 
 match address 100
!
!
!
!
! 
!
interface LISP0
 description LISP Encap/Decap
 zone-member security lisp
!
interface Overlay1
 mtu 1350
 no ip address
 otv join-interface GigabitEthernet1
 otv use-adjacency-server 8.34.82.10 unicast-only
  service instance 2481 ethernet
  encapsulation dot1q 2481
  mac access-group drop-hsrp-mac out
  bridge-domain 2481
  !
  service instance 2482 ethernet
   encapsulation dot1q 2482
  mac access-group drop-hsrp-mac out
  bridge-domain 2482
 !
!
interface GigabitEthernet1
 description Uplink Layer 3 Interface
 ip address 11.1.5.1 255.255.255.0
  zone-member security outside
 negotiation auto
!
interface GigabitEthernet2
 description VLAN 2481-2483 Layer 2 Interface
 no ip address
 load-interval 30
 negotiation auto
  service instance 939 ethernet
```

```
 encapsulation dot1q 939
   bridge-domain 939
  !
  service instance 2481 ethernet
   encapsulation dot1q 2481
   bridge-domain 2481
  !
  service instance 2482 ethernet
   encapsulation dot1q 2482
   bridge-domain 2482
  !
!
interface GigabitEthernet3
  description VLAN 2481 Layer 3 Interface
  ip address 8.24.81.2 255.255.255.0
  ip access-group 2000 in
  no ip unreachables
  zone-member security inside
  standby 0 ip 8.24.81.1
  load-interval 30
  negotiation auto
  lisp mobility vlan2481
  lisp extended-subnet-mode
  arp timeout 1500
!
interface GigabitEthernet4
  description VLAN 2482 Layer 3 Interface
  ip address 8.24.82.2 255.255.255.0
  ip access-group 2000 in
  no ip unreachables
  zone-member security inside
  standby 0 ip 8.24.82.1
  load-interval 30
  negotiation auto
  lisp mobility vlan2482
  lisp extended-subnet-mode
  arp timeout 1500
!
interface GigabitEthernet0
  vrf forwarding Mgmt-intf
  ip address 10.10.10.2 255.255.255.0
 negotiation auto
!
router lisp
locator-set West-DC
   11.1.5.1 priority 1 weight 100
   exit
  !
  eid-table default instance-id 0
   database-mapping 8.24.0.0/16 locator-set West-DC
   dynamic-eid vlan2481
    database-mapping 8.24.81.0/24 locator-set West-DC
    exit
   !
   dynamic-eid vlan2482
    database-mapping 8.24.82.0/24 locator-set West-DC
    exit
   !
   exit
  !
  site EastWestDC
   authentication-key cisco
   eid-prefix 8.24.0.0/16 accept-more-specifics
   exit
```
!

```
 ipv4 map-server
  ipv4 map-resolver
  ipv4 map-request-source 8.34.82.10
  ipv4 use-petr 6.126.104.130
  ipv4 itr map-resolver 11.1.5.1
  ipv4 itr map-resolver 8.34.82.10
 ipv4 itr
  ipv4 etr map-server 11.1.5.1 key cisco
 ipv4 etr map-server 8.34.82.10 key cisco
!
router bgp 65513
 bgp log-neighbor-changes
 neighbor 11.1.5.254 remote-as 109
  !
 address-family ipv4
  network 11.1.5.0 mask 255.255.255.0
  neighbor 11.1.5.254 activate
  exit-address-family
!
!
virtual-service csr_mgmt
 activate
!
ip forward-protocol nd
!
no ip http server
no ip http secure-server
ip route vrf Mgmt-intf 0.0.0.0 0.0.0.0 GigabitEthernet0 10.10.10.1
ip tacacs source-interface GigabitEthernet0
!
!
!
!
access-list 100 permit ip host 11.1.5.1 host 8.34.82.10
access-list 2000 deny udp any eq netbios-ns any eq netbios-ns
access-list 2000 deny udp any eq netbios-ss any eq netbios-ss
access-list 2000 deny udp any eq netbios-dgm any eq netbios-dgm
access-list 2000 permit ip any any
!
!
tacacs-server host 10.10.10.10
tacacs-server host 10.10.10.11
tacacs-server key cisco
!
!
!
control-plane
!
!
line con 0
 login authentication cisco
 stopbits 1
line aux 0
 stopbits 1
line vty 0 4
  session-timeout 10 
  exec-timeout 0 0
 password cisco
 authorization commands 15 cisco
  authorization exec cisco
 accounting commands 15 cisco
  accounting exec cisco
  login authentication cisco
```

```
 transport input ssh
line vty 5 97
 exec-timeout 30 0
 authorization commands 15 cisco
 authorization exec cisco
 accounting commands 15 cisco
 accounting exec cisco
 login authentication cisco
 transport input ssh
!
onep
 transport type tipc
!
end
```
Return to [vPC to vPC Configurations, page B-10](#page-9-1)

Return to [CSR Configurations, page B-1](#page-0-2)

#### <span id="page-15-0"></span>**East-DC xTR Configuration**

```
service timestamps debug datetime msec
service timestamps log datetime msec
no platform punt-keepalive disable-kernel-core
platform console virtual
!
hostname West-DC
!
boot-start-marker
boot-end-marker
!
!
vrf definition Mgmt-intf
 !
 address-family ipv4
 exit-address-family
 !
 address-family ipv6
 exit-address-family
!
enable secret 4 IxbVL4jvd0ceadf23426/bRlm.4//hF234aZbAI
!
aaa new-model
!
!
aaa group server tacacs+ dc-aaa
 server 10.10.10.10
 server 10.10.10.11
 ip vrf forwarding Mgmt-intf
 ip tacacs source-interface GigabitEthernet0
!
aaa authentication login user group dc-aaa local
aaa authorization exec user group dc-aaa local if-authenticated 
aaa authorization commands 15 user group dc-aaa local if-authenticated 
aaa accounting exec user start-stop group dc-aaa
aaa accounting commands 15 user start-stop group dc-aaa
!
!
aaa session-id common
clock timezone EDT -5 0
clock summer-time EDT recurring 1 Sun Mar 2:00 1 Sun Nov 2:00
!
```
!

```
!
no ip domain lookup
ip domain name cisco.com
!
!
!
otv site bridge-domain 939
!
otv fragmentation join-interface GigabitEthernet1
otv site-identifier 0000.0000.0002
otv isis Overlay1
 lsp-mtu 1350
!
multilink bundle-name authenticated
!
!
license accept end user agreement
license boot level premium
!
mac access-list extended drop-hsrp-mac
 deny 0000.0c07.ac00 0000.0000.00ff host 0000.0000.0000
 permit host 0000.0000.0000 host 0000.0000.0000
spanning-tree extend system-id
!
username admin privilege 15 secret 4 IxbVL4jvdadf234zfd4364.4//edF324ZbAI
!
redundancy
 mode none
bridge-domain 939 
bridge-domain 2481 
bridge-domain 2482 
bridge-domain 2483 
!
!
!
ip tftp source-interface GigabitEthernet1
ip ssh rsa keypair-name ssh-key
ip ssh version 2
!
class-map type inspect match-all any-ssh
 match protocol ssh
class-map type inspect match-all any-udp
 match protocol udp
class-map type inspect match-all any-icmp
 match protocol icmp
! 
policy-map type inspect outside-to-inside
 class type inspect any-icmp
  drop 
 class type inspect any-ssh
  pass 
 class type inspect any-udp
  pass 
 class class-default
  drop log
policy-map type inspect lisp-to-inside
  class type inspect any-icmp
  drop 
 class type inspect any-ssh
  pass 
  class type inspect any-udp
  pass 
  class class-default
```

```
 drop log
policy-map type inspect inside-to-outside
 class type inspect any-icmp
  drop 
 class type inspect any-ssh
  pass 
 class type inspect any-udp
  pass 
 class class-default
   drop log
policy-map type inspect inside-to-inside
 class type inspect any-icmp
  drop 
 class type inspect any-ssh
  pass 
 class type inspect any-udp
  pass 
 class class-default
  drop log
policy-map type inspect inside-to-lisp
 class type inspect any-icmp
  drop 
 class type inspect any-ssh
  pass 
 class type inspect any-udp
  pass 
 class class-default
  drop log
!
zone security outside
zone security inside
zone security lisp
zone-pair security inside-to-inside source inside destination inside
 service-policy type inspect inside-to-inside
zone-pair security inside-to-lisp source inside destination lisp
 service-policy type inspect inside-to-lisp
zone-pair security inside-to-outside source inside destination outside
 service-policy type inspect inside-to-outside
zone-pair security lisp-to-inside source lisp destination inside
 service-policy type inspect lisp-to-inside
zone-pair security outside-to-inside source outside destination inside
 service-policy type inspect outside-to-inside
! 
!
crypto isakmp policy 10
 authentication pre-share
crypto isakmp key cisco address 11.1.5.1 255.255.255.0
!
!
crypto ipsec transform-set myset esp-aes esp-md5-hmac 
 mode tunnel
!
!
!
crypto map myvpn 10 ipsec-isakmp 
 set peer 11.1.5.1
 set transform-set myset 
 match address 100
!
!
!
interface LISP0
description LISP Encap/Decap
 zone-member security lisp
```
!

```
interface Overlay1
 description CVF8 Gold SP Overlay Interface
 mtu 1350
 no ip address
 otv join-interface GigabitEthernet1
 otv adjacency-server unicast-only
 service instance 2481 ethernet
  encapsulation dot1q 2481
  mac access-group drop-hsrp-mac out
  bridge-domain 2481
  !
 service instance 2482 ethernet
  encapsulation dot1q 2482
  mac access-group drop-hsrp-mac out
  bridge-domain 2482
 !
!
interface GigabitEthernet1
 description Uplink Layer 3 Interface
 ip address 8.34.82.10 255.255.255.0
 zone-member security outside
 negotiation auto
!
interface GigabitEthernet2
 description VLAN 2481-2483 Layer 2 Interface
 no ip address
 load-interval 30
 negotiation auto
  service instance 939 ethernet
  encapsulation dot1q 939
  bridge-domain 939
  !
  service instance 2481 ethernet
  encapsulation dot1q 2481
  bridge-domain 2481
  !
 service instance 2482 ethernet
   encapsulation dot1q 2482
  bridge-domain 2482
  !
! 
interface GigabitEthernet3
 description VLAN 2481 Layer 3 Interface
 ip address 8.24.81.3 255.255.255.0
 ip access-group 2000 in
 no ip unreachables
  zone-member security inside
 standby 0 ip 8.24.81.1
 load-interval 30
 negotiation auto
  lisp mobility vlan2481
 lisp extended-subnet-mode
 arp timeout 1500
!
interface GigabitEthernet4
 description VLAN 2482 Layer 3 Interface
  ip address 8.24.82.3 255.255.255.0
 ip access-group 2000 in
 no ip unreachables
  zone-member security inside
  standby 0 ip 8.24.82.1
 load-interval 30
 negotiation auto
```

```
 lisp mobility vlan2482
 lisp extended-subnet-mode
 arp timeout 1500
!
interface GigabitEthernet0
 vrf forwarding Mgmt-intf
 ip address 10.10.10.3 255.255.255.0
 negotiation auto
!
router lisp
 locator-set East-DC
  8.34.82.10 priority 1 weight 100
  exit
  !
  eid-table default instance-id 0
  database-mapping 8.24.0.0/16 locator-set East-DC
  dynamic-eid vlan2481
   database-mapping 8.24.81.0/24 locator-set East-DC
    exit
   !
   dynamic-eid vlan2482
   database-mapping 8.24.82.0/24 locator-set East-DC
   exit
   !
   exit
  !
 site EastWestDC
  authentication-key cisco
  eid-prefix 8.24.0.0/16 accept-more-specifics
  exit 
  !
 ipv4 map-server
  ipv4 map-resolver
  ipv4 map-request-source 8.34.82.10
 ipv4 use-petr 6.126.104.130
  ipv4 itr map-resolver 11.1.5.1
  ipv4 itr map-resolver 8.34.82.10
  ipv4 itr
  ipv4 etr map-server 11.1.5.1 key cisco
 ipv4 etr map-server 8.34.82.10 key cisco
 ipv4 etr
!
router bgp 65508
 bgp log-neighbor-changes
 neighbor 8.1.9.1 remote-as 109
 neighbor 8.1.9.1 ebgp-multihop 10
 neighbor 8.1.9.1 update-source GigabitEthernet1
 neighbor 8.4.9.1 remote-as 109
 neighbor 8.4.9.1 ebgp-multihop 10
 neighbor 8.4.9.1 update-source GigabitEthernet1
  !
 address-family ipv4
  neighbor 8.1.9.1 activate
  neighbor 8.4.9.1 activate
 exit-address-family
!
!
virtual-service csr_mgmt
 activate
!
ip forward-protocol nd
!
no ip http server
no ip http secure-server
```

```
ip route 8.1.9.1 255.255.255.255 8.34.82.1
ip route 8.4.9.1 255.255.255.255 8.34.82.1
ip route vrf Mgmt-intf 0.0.0.0 0.0.0.0 GigabitEthernet0 10.10.10.1
!
!
access-list 100 permit ip host 8.34.82.10 host 11.1.5.1
access-list 2000 deny udp any eq netbios-ns any eq netbios-ns
access-list 2000 deny udp any eq netbios-ss any eq netbios-ss
access-list 2000 deny udp any eq netbios-dgm any eq netbios-dgm
access-list 2000 permit ip any any
!
!
!
control-plane
!
!
line con 0
 login authentication cisco
 stopbits 1
line aux 0
 stopbits 1
line vty 0 4
 session-timeout 10 
 exec-timeout 0 0
 password cisco
 authorization commands 15 cisco
 authorization exec cisco
 accounting commands 15 cisco
 accounting exec cisco
 login authentication cisco
 transport input ssh
line vty 5 97
 exec-timeout 30 0
 authorization commands 15 cisco
 authorization exec cisco
 accounting commands 15 cisco
 accounting exec cisco
 login authentication cisco
 transport input ssh
!
onep
 transport type tipc
!
end
```
Return to [vPC to vPC Configurations, page B-10](#page-9-1)

Return to [CSR Configurations, page B-1](#page-0-2)

### <span id="page-20-0"></span>**PxTR Configuration**

 $\mathbf I$ 

```
service timestamps debug datetime msec
service timestamps log datetime msec
no platform punt-keepalive disable-kernel-core
platform console virtual
!
hostname pxtr
!
boot-start-marker
boot-end-marker
!
!
```

```
vrf definition Mgmt-intf
 !
 address-family ipv4
 exit-address-family
  !
 address-family ipv6
 exit-address-family
!
enable secret 4 IxbVL4jvd0ceZTFRhrE.x7v0/bRlm.4//hTrzigZbAI
!
aaa new-model
!
!
aaa group server tacacs+ dc-aaa
 server 10.10.10.10
 server 10.10.10.11
 ip vrf forwarding Mgmt-intf
 ip tacacs source-interface GigabitEthernet0
!
aaa authentication login user group dc-aaa local
aaa authorization exec user group dc-aaa local if-authenticated 
aaa authorization commands 15 user group dc-aaa local if-authenticated 
aaa accounting exec user start-stop group dc-aaa
aaa accounting commands 15 user start-stop group dc-aaa
!
!
!
aaa session-id common
!
!
!
no ip domain lookup
ip domain name cisco.com
!
!
multilink bundle-name authenticated
!
!
license accept end user agreement
license boot level premium
spanning-tree extend system-id
!
username admin privilege 15 secret 4 IxbVL4jvd0ceZTFRhrE.x7vO/bRlm.4//hTrzigZbAI
!
redundancy
 mode none
!
!
!
!
ip tftp source-interface GigabitEthernet0
ip ssh rsa keypair-name ssh-key
ip ssh version 2
!
class-map type inspect match-all any-ssh
 match protocol ssh
class-map type inspect match-all any-udp
 match protocol udp
class-map type inspect match-all any-icmp
 match protocol icmp
!
policy-map type inspect outside-to-inside
class type inspect any-icmp
   drop
```
class type inspect any-ssh

```
 pass 
 class type inspect any-udp
  pass 
 class class-default
  drop log
policy-map type inspect lisp-to-inside
 class type inspect any-icmp
  drop 
  class type inspect any-ssh
  pass 
 class type inspect any-udp
  pass 
 class class-default
  drop log
policy-map type inspect inside-to-outside
class type inspect any-icmp
  drop 
 class type inspect any-ssh
  pass 
 class type inspect any-udp
  pass 
 class class-default
  drop log
policy-map type inspect inside-to-lisp
class type inspect any-icmp
  drop 
 class type inspect any-ssh
  pass 
 class type inspect any-udp
  pass 
 class class-default
  drop log
!
zone security outside
zone security inside
zone security lisp
zone-pair security inside-to-lisp source inside destination lisp
 service-policy type inspect inside-to-lisp
zone-pair security inside-to-outside source inside destination outside
 service-policy type inspect inside-to-outside
zone-pair security lisp-to-inside source lisp destination inside
 service-policy type inspect lisp-to-inside
zone-pair security outside-to-inside source outside destination inside
 service-policy type inspect outside-to-inside
! 
!
!
!
!
interface LISP0
 zone-member security lisp
!
interface GigabitEthernet1
 description Uplink Layer 3 Interface
 ip address 6.126.104.130 255.255.255.192
 zone-member security outside
 load-interval 30
 negotiation auto
!
interface GigabitEthernet2
 description NON-LISP Subnet
 ip address 3.3.3.1 255.255.255.0
 zone-member security inside
```

```
 load-interval 30
 negotiation auto
!
interface GigabitEthernet0
 vrf forwarding Mgmt-intf
 ip address 10.10.10.4 255.255.255.0
 negotiation auto
!
router lisp
  eid-table default instance-id 0
  map-cache 8.24.0.0/16 map-request
  exit
  !
 ipv4 map-request-source 6.126.104.130
 ipv4 map-cache-limit 100000
 ipv4 proxy-etr
 ipv4 proxy-itr 6.126.104.130
 ipv4 itr map-resolver 11.1.5.1
  ipv4 itr map-resolver 8.34.82.10
exit
!
router bgp 65506
 bgp log-neighbor-changes
 neighbor 6.101.98.18 remote-as 109
 neighbor 6.101.98.18 ebgp-multihop 10
 neighbor 6.101.98.18 update-source GigabitEthernet1
 neighbor 6.101.98.34 remote-as 109
 neighbor 6.101.98.34 ebgp-multihop 10
 neighbor 6.101.98.34 update-source GigabitEthernet1
  !
 address-family ipv4
  neighbor 6.101.98.18 activate
  neighbor 6.101.98.34 activate
 exit-address-family
!
!
virtual-service csr_mgmt
 activate
!
ip forward-protocol nd
!
no ip http server
no ip http secure-server
ip route 0.0.0.0 0.0.0.0 6.126.104.135
ip route 6.101.98.18 255.255.255.255 6.126.104.135
ip route 6.101.98.34 255.255.255.255 6.126.104.135
ip route vrf Mgmt-intf 0.0.0.0 0.0.0.0 GigabitEthernet0 10.10.10.1
!
!
control-plane
!
!
line con 0
 login authentication cisco
 stopbits 1
line aux 0
 stopbits 1
line vty 0 4
 session-timeout 10 
 exec-timeout 0 0
 password cisco
 authorization commands 15 cisco
 authorization exec cisco
 accounting commands 15 cisco
```
 $\overline{\phantom{a}}$ 

```
 accounting exec cisco
 login authentication cisco
 transport input ssh
line vty 5 97
 exec-timeout 30 0
 authorization commands 15 cisco
 authorization exec cisco
 accounting commands 15 cisco
 accounting exec cisco
 login authentication cisco
 transport input ssh
!
onep
 transport type tipc
!
end
```
Return to [vPC to vPC Configurations, page B-10](#page-9-1) Return to [CSR Configurations, page B-1](#page-0-2)

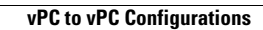

H

 $\mathsf I$ 

П